## **Why you should suspect apps that demand dangerous permissions**

Nearly every messenger program that runs on Android demands 30 to 50 permissions. These permissions give these messengers access to data on your phone. They have access to everything about you. What you look at on Amazon or any other website, your contacts, your pictures and videos, your SMS messages,

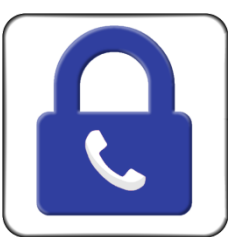

data in your files, where you live, where you go, who you call, when you call - Everything.

One of the most [dangerous permissions,](http://www.makeuseof.com/tag/the-seven-deadly-android-permissions-how-to-avoid-the-sin-of-slothful-preparedness/) "Read sensitive log data," is used by Signal Private Messenger. For example, the [CarrierIQ scandal](http://www.makeuseof.com/tag/carrier-iq/), an app used in most phones secretly mailed your phone's log files back to its developer. It turned out that the app sent back logs which included keystrokes—meaning all your passwords and logins were included in this file.

We are not accusing any app of actually downloading this data off your phone and selling it; we are just letting you know that they could if they wanted to.

If you care about protecting your privacy you should also understand the app producers' business model. WhatsApp and SnapChat , for instance, are both valued at Billions of dollars. They both basically give away their software for free. You need to understand how all that money is made.

SafeTalk Encrypted Messenger is the only messenger in the world that has ZERO DANGEROUS PERMISSIONS!! You don't need to trust SafeTalk because it is impossible for SafeTalk to get at your data – it doesn't have permission to do that.

Here is a comparison of the permissions required for these three messengers . . .

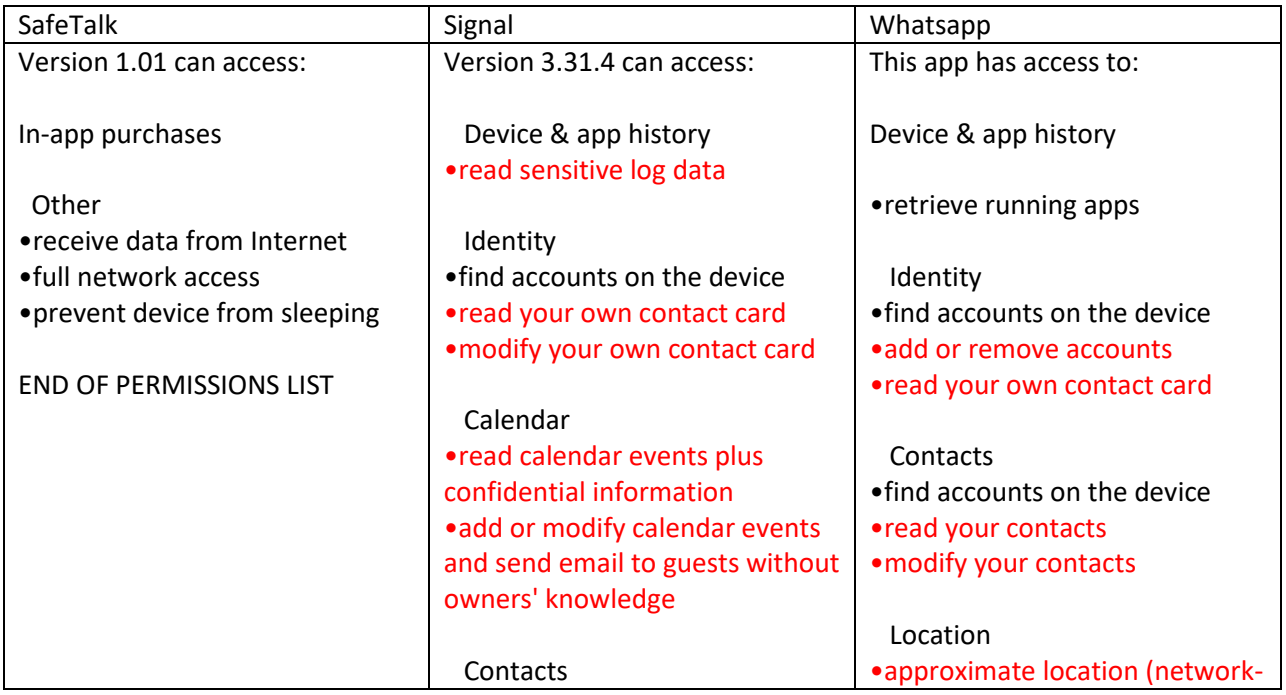

(What Google considers "Dangerous Permissions are in Red)

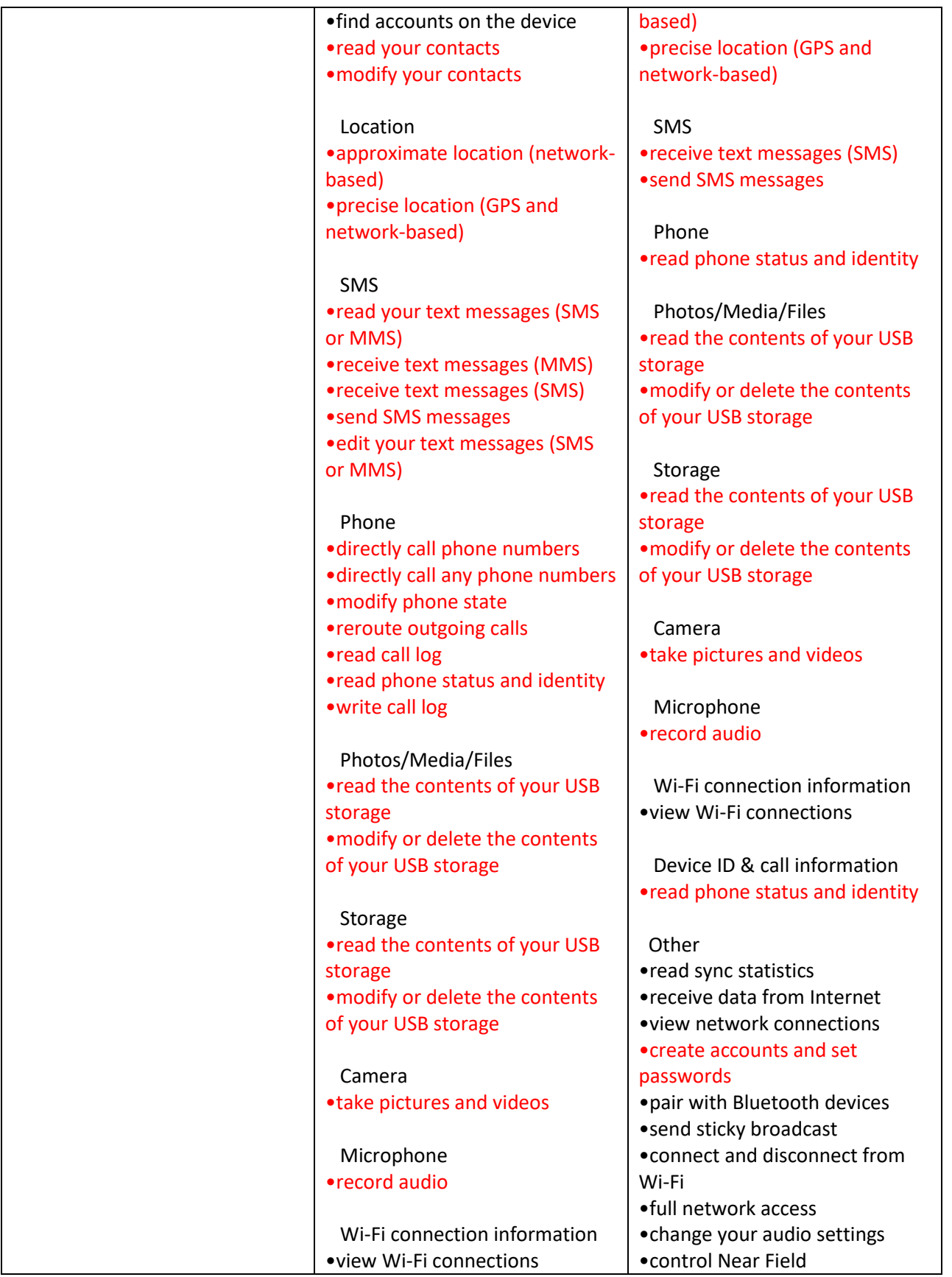

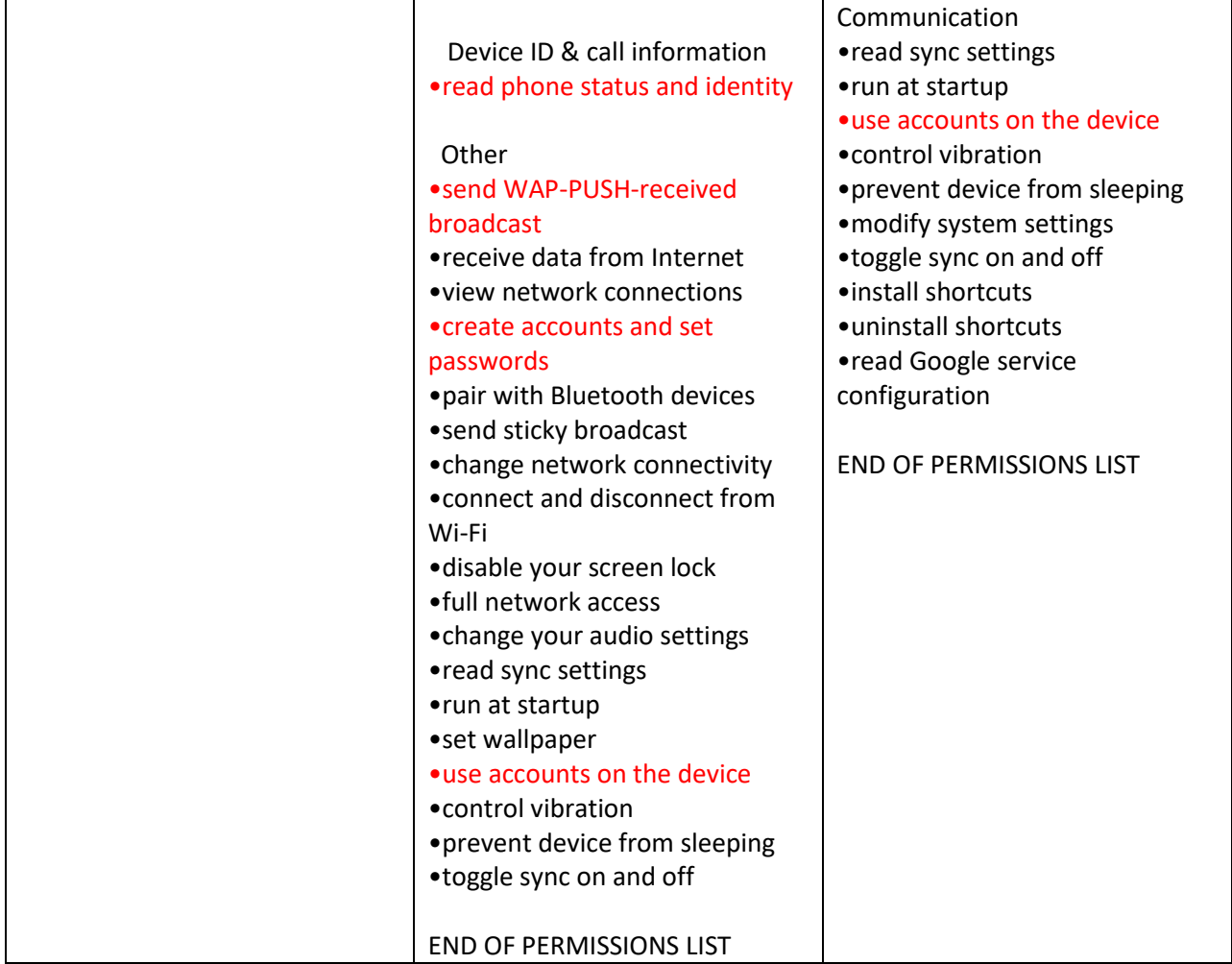